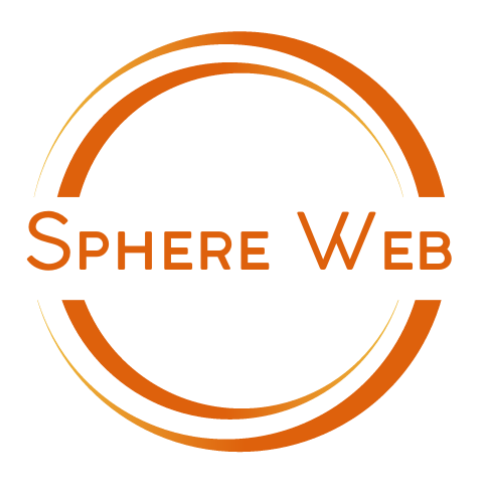

**Agence Web**

Notre expertise au service de votre stratégie digitale

# **CAHIER DES CHARGES**

7 étapes pour réussir votre projet de création ou de refonte de votre site internet

Mise à jour février 2024

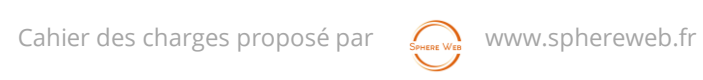

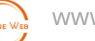

# **PRÉAMBULE**

Que ce soit pour un site vitrine, un blog, un site e-commerce, une refonte de site, il est vivement recommandé d'élaborer un cahier des charges. Il est le garant de la réussite de chaque étape et du succès de votre projet.

Cela peut paraître fastidieux, pourtant, ce document est indispensable pour gagner en efficience. Il contribue à la réalisation d'un site web fonctionnel qui répond aux objectifs de votre entreprise.

C'est un document de référence qui :

- recense et clarifie l'ensemble des besoins, des attentes, des différentes contraintes (budget, processus de validation, date de livraison du site…) ;
- stipule le contexte, les objectifs, les éléments graphiques et fonctionnels attendus… ;
- $\bullet$  indique l'équipe impliquée dans le projet ;
- permet de garder de la cohérence dans l'exécution du projet, d'éviter les erreurs et de gagner du temps ;
- …

Il vous est peut-être difficile de décrire vos besoins, de définir clairement vos objectifs, de vous projeter dans du court, moyen ou long terme… vous n'êtes peut-être pas prêt à entreprendre ce type de projet.

Dans ce cas, être accompagné par un professionnel, étape par étape, est une alternative à envisager.

SPHERE WEB met son expertise au service de votre stratégie digitale.

Quelle que soit votre projet, nous vous souhaitons une belle aventure de création, d'envies, de croissance et de succès.

Ernesto Kaiser Morris Fondateur de SPHERE WEB

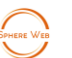

# **CONTACTS**

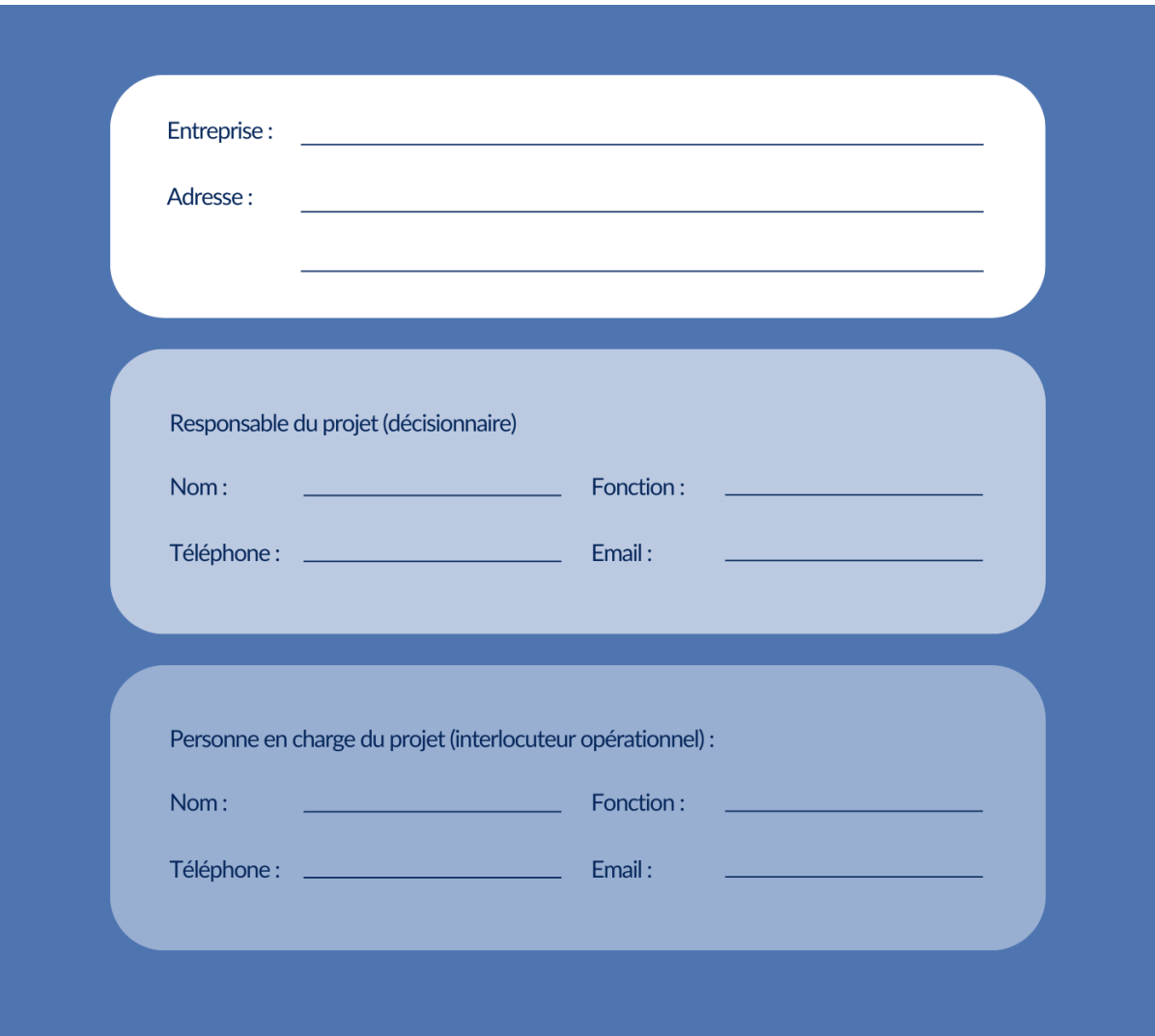

S'agit-il d'une :

- Création : Je n'ai pas de site et je souhaite en créer un
- Refonte :
	- J'ai un site et je souhaite apporter quelques améliorations
	- J'ai un site et je souhaite faire une refonte globale

Quelle est l'adresse du site concerné s'il s'agit d'une refonte ou d'une amélioration de site :

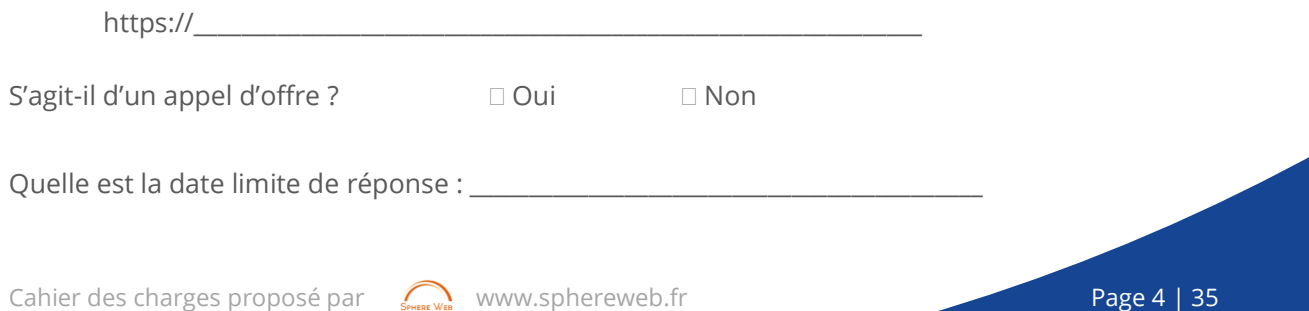

# **TABLE DES MATIERES**

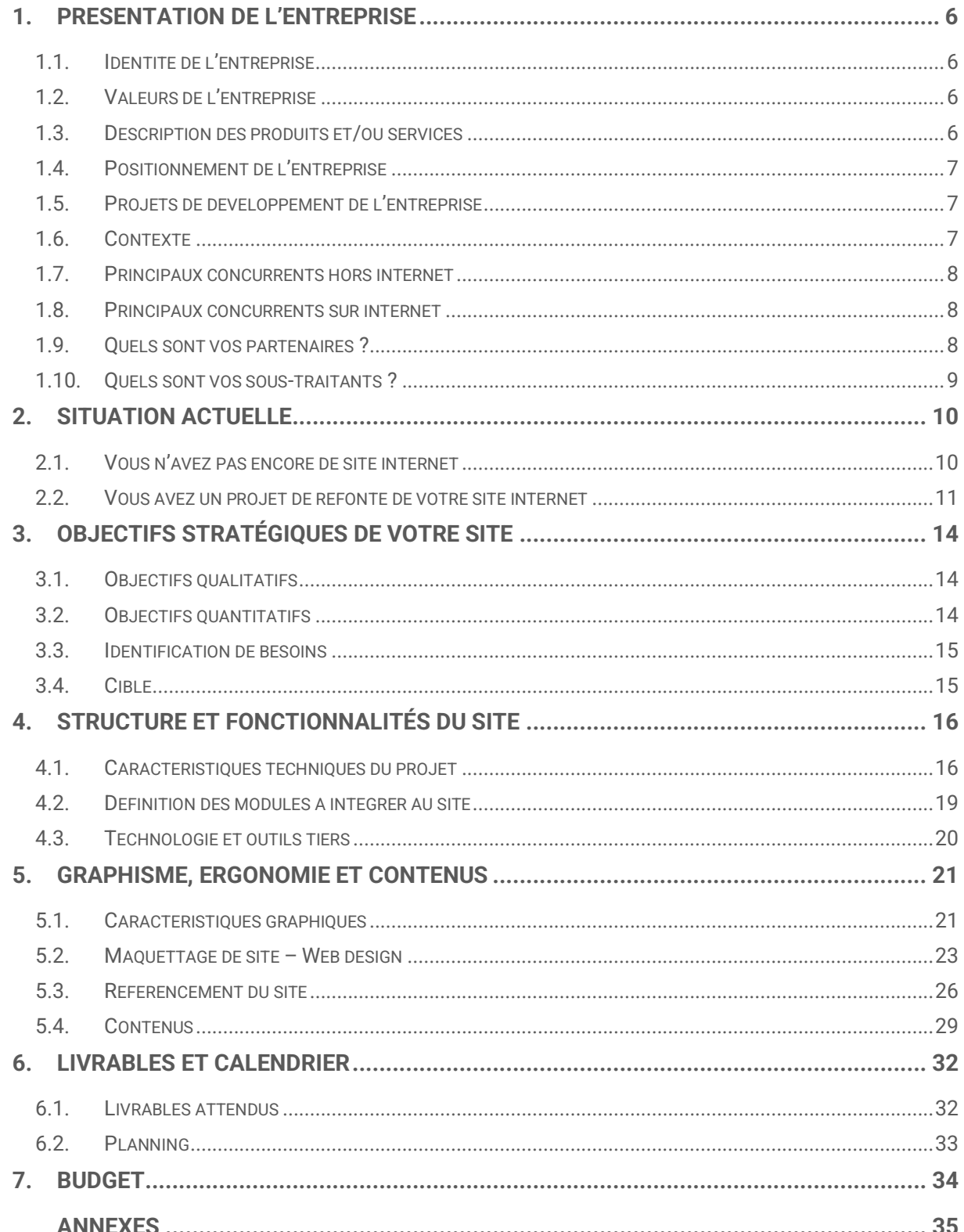

SPHERE W

# 1. PRESENTATION DE L'ENTREPRISE

*Permet de comprendre qui vous êtes, quelles sont vos offres, qui sont vos clients, vos marchés…*

## 1.1. IDENTITE DE L'ENTREPRISE

Précisez toute information qui vous semble pertinente comme sa date de création, son activité principale, son Chiffre d'affaires, le nombre de salariés, de filiales…

# 1.2. VALEURS DE L'ENTREPRISE

Précisez le message de votre entreprise, son slogan, ses valeurs.

# 1.3. DESCRIPTION DES PRODUITS ET/OU SERVICES

Joindre en annexe votre catalogue produits et/ou services.

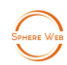

## 1.4. POSITIONNEMENT DE L'ENTREPRISE

- Luxe
- Milieu de gamme
- Bas de gamme
- $\Box$  Autre :

# 1.5. PROJETS DE DEVELOPPEMENT DE L'ENTREPRISE

*Embaucher, investir dans du matériel, accroître son capital, fusionner, s'ouvrir à l'international…*

# 1.6. CONTEXTE

Avez-vous identifié une ou des problématiques qui pourraient freiner votre activité ? Avezvous identifié des opportunités pour votre entreprise ?

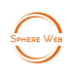

# 1.7. PRINCIPAUX CONCURRENTS HORS INTERNET

### 1.8. PRINCIPAUX CONCURRENTS SUR INTERNET

### 1.9. QUELS SONT VOS PARTENAIRES ?

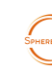

# 1.10. QUELS SONT VOS SOUS-TRAITANTS ?

Cahier des charges proposé par strategy [www.sphereweb.fr](http://www.sphereweb.fr/) Page 9 | 35

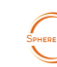

# 2. SITUATION ACTUELLE

### 2.1. VOUS N'AVEZ PAS ENCORE DE SITE INTERNET

#### 2.1.1. Pourquoi ?

*Pas de budget, création récente…*

### 2.1.2. Quels sont (ou quels étaient) vos freins ?

#### 2.1.3. Quels sont vos canaux de vente actuels ?

### 2.1.4. Pourquoi considérez-vous avoir besoin d'un site maintenant ?

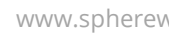

# 2.2. VOUS AVEZ UN PROJET DE REFONTE DE VOTRE SITE INTERNET

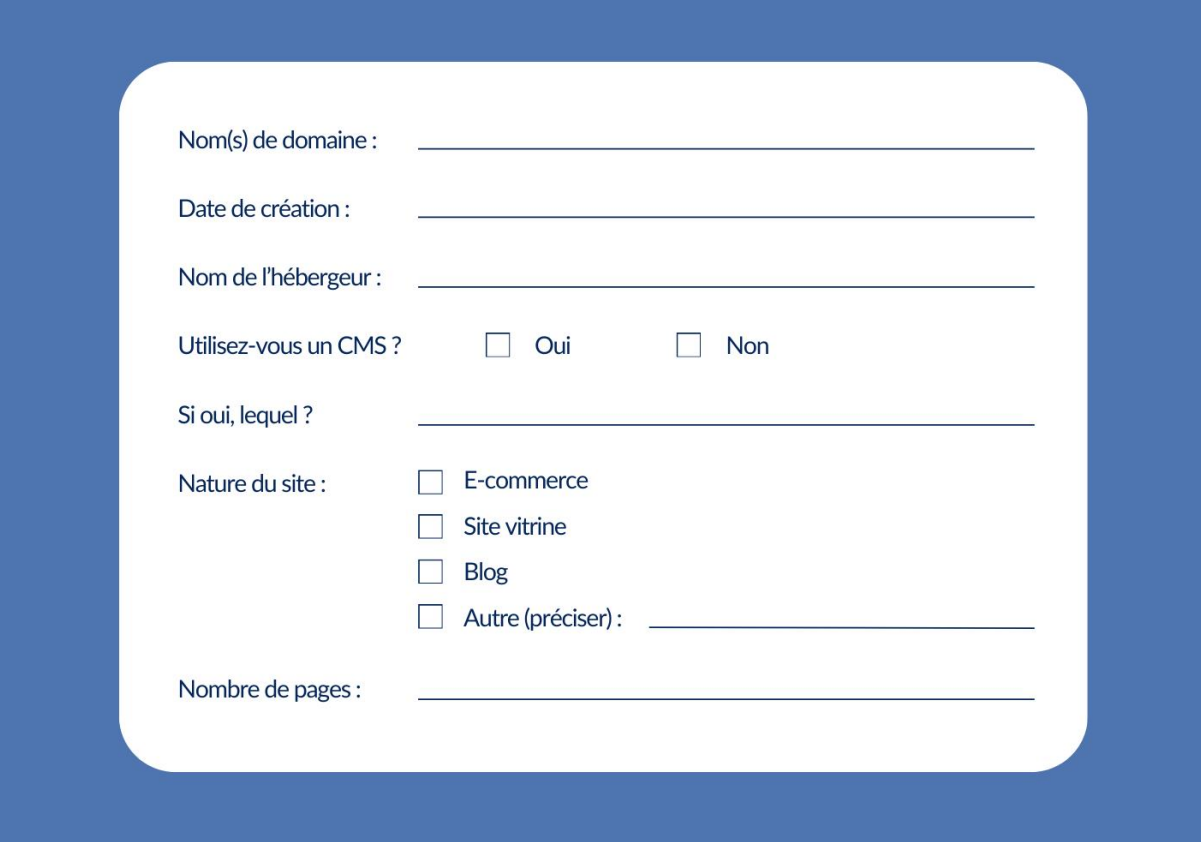

#### 2.2.1. Fonctionnalités actuelles

Ce site comporte-t-il un module de paiement ?  $\Box$  Oui  $\Box$  Non

Comporte-t-il des modules spécifiques ?

- **Newsletter**
- Formulaire de contact
- Formulaire de devis
- Module de réservation
- Autre(s) : \_\_\_\_\_\_\_\_\_\_\_\_\_\_\_\_\_\_\_\_\_\_\_\_\_\_\_\_\_\_\_\_\_\_\_\_\_\_\_\_\_\_\_\_\_\_\_\_\_\_\_\_\_\_\_\_\_\_\_\_\_\_\_\_\_\_\_\_\_\_\_\_\_

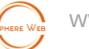

Le site respecte-il le RGPD\* s'il est concerné ?  $\Box$  Oui  $\Box$  Non  $\Box$  Pas besoin

*\*Le RGPD est le Règlement Général sur la Protection des Données. Texte réglementaire européen qui encadre le traitement des données de manière égalitaire sur tout le territoire de l'Union européenne (UE).*

Ce site a-t-il des adresses électroniques ? (Indiquez-les) :

D'autres critères que vous souhaitez préciser ?

#### 2.2.2. Gestion du site au quotidien

Qui met à jour le site (précisez si c'est une ressource interne ou externe) ?

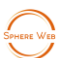

#### 2.2.3. Quel est votre trafic actuel ?

*Dernières statistiques (nombre de visiteurs, ventes, taux de rebond\*…).*

### 2.2.4. Qu'est-ce qui ne vous convient plus avec le site actuel ?

#### 2.2.5. Qu'est-ce qui marche bien ?

*\*Taux de rebond : mesure le pourcentage de visiteurs qui ont accédé à une page Web et qui ont quitté le site sans consulter d'autres pages. Souvent des visites de moins de 30 secondes.* 

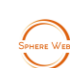

# 3. OBJECTIFS STRATÉGIQUES DE VOTRE SITE

### 3.1. OBJECTIFS QUALITATIFS

- Avoir une meilleure visibilité sur internet
- Gagner en notoriété
- Créer une image pour votre marque
- Se faire repérer par d'autres professionnels
- Fournir un moyen de communication plus sympa
- Devenir "mobile responsive"
- Autres (préciser) :

#### 3.2. OBJECTIFS QUANTITATIFS

- Accroître le volume de visiteurs
- □ Faire baisser le taux de rebond
- Augmenter les ventes
- Attirer des prospects
- Augmenter le taux de conversion
- Autres (préciser) :

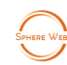

# 3.3. IDENTIFICATION DE BESOINS

*Votre site internet peut nécessiter des critères spécifiques tels qu'une version multilingue, une application mobile en parallèle, une boutique avec une passerelle de paiement, la géolocalisation, un tchat en direct, proposer aux utilisateurs une connexion et un espace personnel…* 

Listez ci-dessous toutes les spécificités que peut engendrer ce projet et besoins auxquels ce site peut apporter une réponse.

# 3.4. CIBLE

#### 3.4.1. Décrivez vos cibles actuelles.

*Quels sont leurs centres d'intérêt et leurs besoins ?*

### 3.4.2. Décrivez vos cibles souhaitées

Listez et décrivez vos cibles qui seront sollicitées par le site internet.

*Exemple : particuliers de 25 à 60 ans, vivant en région marseillaise, propriétaire d'un bien immobilier. Ou bien, des professionnels dans le domaine de l'événementiel qui recherchent des profils particuliers liés à votre activité…*

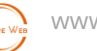

# 4. STRUCTURE ET FONCTIONNALITÉS DU SITE

*La structure et fonctionnalités indiquent comment seront organisés vos contenus (arborescence) et quelles fonctionnalités (ou modules) devra proposer le site.*

### 4.1. CARACTERISTIQUES TECHNIQUES DU PROJET

#### 4.1.1. Nom(s) de domaine (hors refonte de site)

Listez votre ou vos noms de domaine si vous en possédez déjà.

*Ils peuvent avoir différentes formes telles que [http://monsite.com](http://monsite.com/) ou [https://monsite.com](https://monsite.com/) ou [www.monsite.fr](http://www.monsite.fr/) ainsi que différentes orthographes.* 

*Pour les boutiques en ligne, le .com est le plus souvent utilisé. Pour des extensions de Nom de domaine, rendez-vous chez un hébergeur ou registrar qui affichera toutes les extensions possibles.* 

Sinon, souhaitez-vous que le prestataire gère le(s) nom(s) de domaine pour vous ?

Oui Non

#### **Bon à savoir**

Le choix du nom de domaine retenu sera l'extension de votre adresse email : prenom.nom@nomdusite.fr ou contact@nomdusite.com.

Une adresse email comprenant votre nom de domaine donne de la crédibilité à votre communication digitale et de la notoriété à votre site internet.

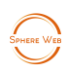

#### **Attention !**

Cependant, si vous souhaitez conserver votre adresse d'un fournisseur d'email (yahoo, gmail…), l'impact de votre image sera moindre.

#### 4.1.2. Hébergement

Avez-vous un hébergeur ? Si oui précisez son nom et son adresse internet.

Sinon, souhaitez-vous que le prestataire gère l'hébergement pour vous ?

Oui Non

#### 4.1.3. Adresses emails

Possédez-vous une ou des adresses emails avec votre nom de domaine ? Exemple : contact@monsite.fr

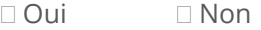

Si vous n'en possédez pas, souhaitez-vous en créer ?

Oui Non

Si oui, sous quel format :

- prenom@monsite.fr
- prenom.nom@monsite.fr
- nom\_prenom@monsite.fr

#### 4.1.4. Autres caractéristiques techniques

Avez-vous prévu de réaliser ou d'externaliser les actions suivantes ?

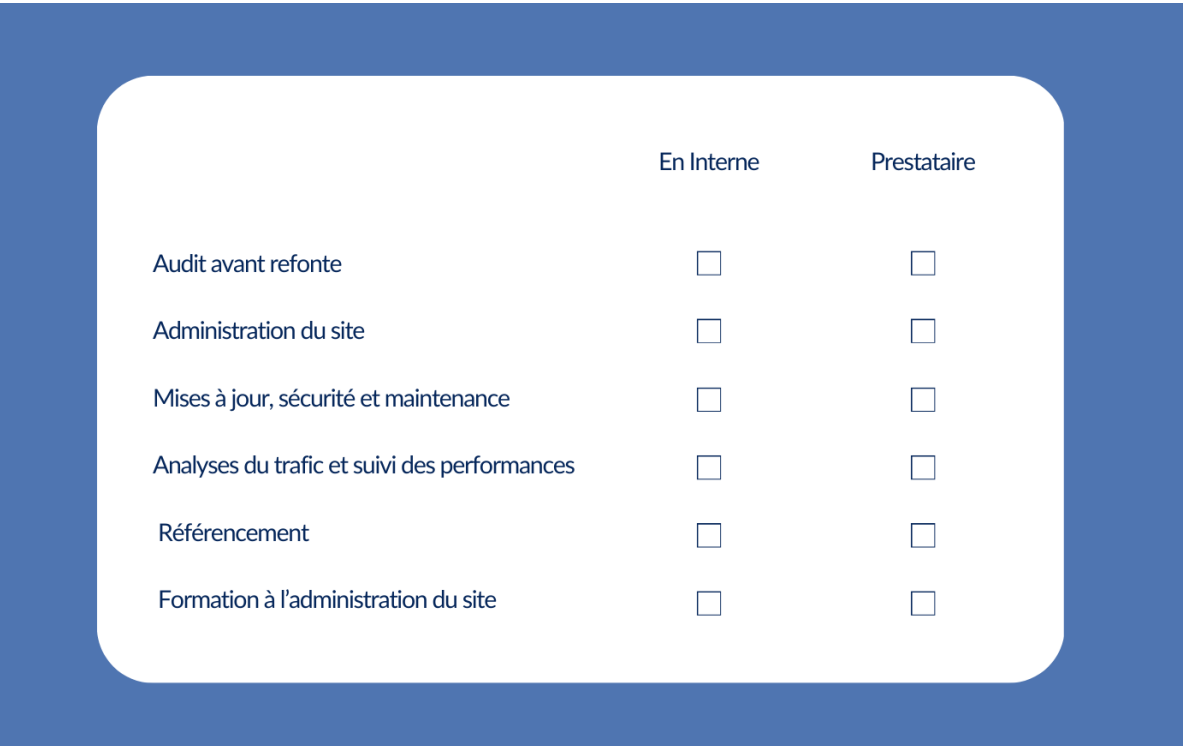

Indiquez ici d'autres types d'actions que le professionnel devra prendre en charge.

*Il peut s'agir par exemple d'une campagne de liens sponsorisés, de la création de gabarit pour une newsletter, d'automations, de la gestion et animation de vos réseaux sociaux, de la mise en conformité de vos contenus juridiques (Mentions légales, CGV, CGU, RGPD - gestion de la confidentialité), ou d'une mission d'accompagnement de vos équipes au changement…*

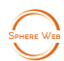

# 4.2. DEFINITION DES MODULES A INTEGRER AU SITE

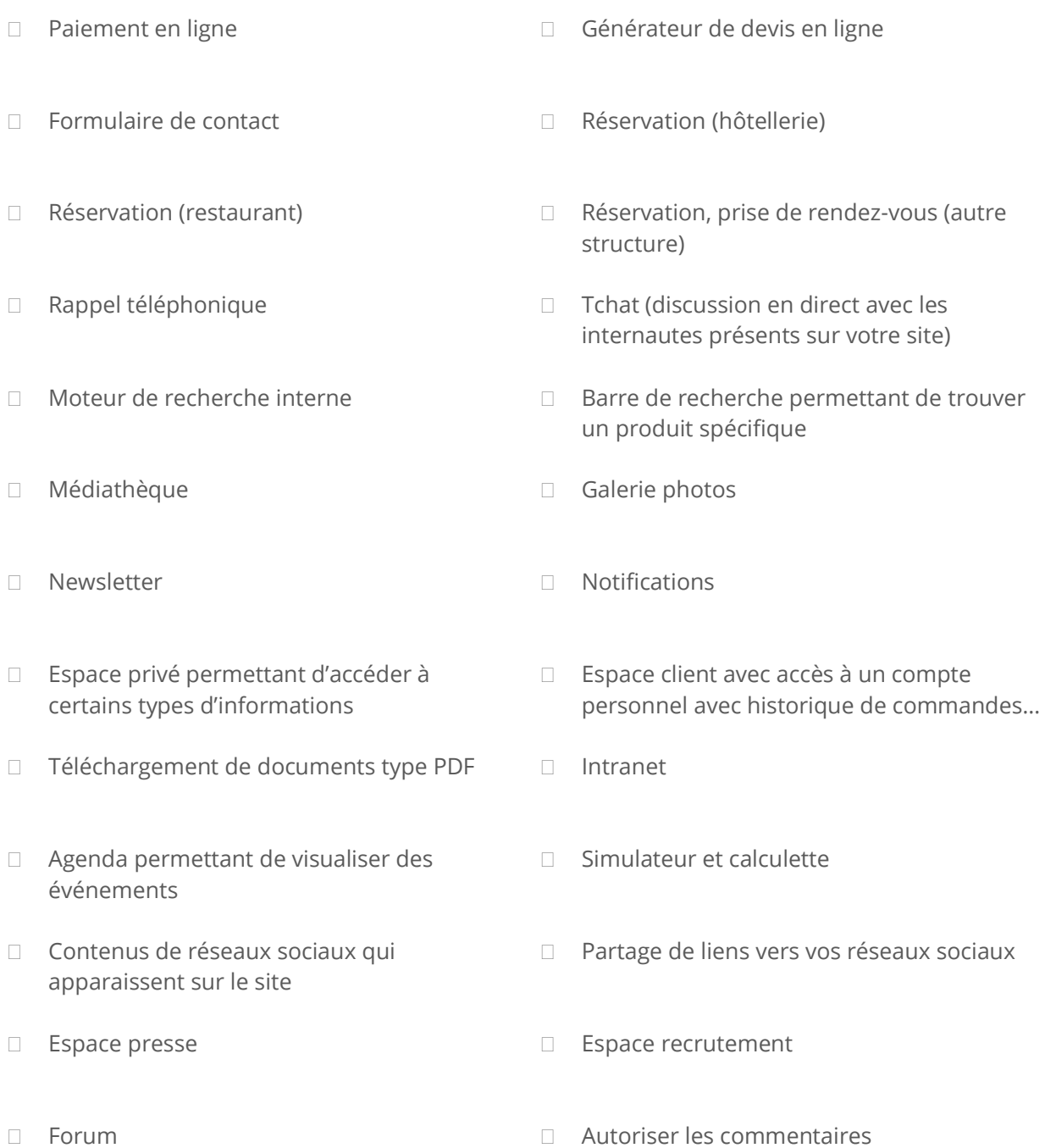

Si des modules n'apparaissent pas sur cette liste, précisez-les ici :

Cahier des charges proposé par sa [www.sphereweb.fr](http://www.sphereweb.fr/) Page 19 | 35

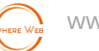

# 4.3. TECHNOLOGIE ET OUTILS TIERS

Quels sont les besoins de modules supplémentaires (CRM, ERP, outil de réservation, solution de paiement en ligne, plateforme de services marketing…) ?

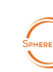

# 5. GRAPHISME, ERGONOMIE ET CONTENUS

Annexez à ce cahier des charges votre charte graphique ou tout document ayant un intérêt visuel pour votre site comme, par exemple : les polices d'écriture, la palette de couleurs utilisées, les différents logos…

### 5.1. CARACTERISTIQUES GRAPHIQUES

Avez-vous une charte graphique à respecter ?

- Oui, et elle doit être utilisée telle quelle sur le nouveau site.
- Oui, mais cette identité doit être améliorée et affinée.
- Non, et nous avons besoin d'une identité visuelle.

#### 5.1.1. Couleurs

Indiquez les couleurs de votre entreprise. Limitez-vous à 3, 4 couleurs. Elles peuvent concerner les titres, les appels à l'action (boutons), les liens, le fond d'écran…

#### **Liens utiles pour le choix de couleurs**

- Guide de la signification des couleurs : <https://www.adobe.com/fr/creativecloud/design/discover/color-meaning.html>
- Pour comprendre et choisir les couleurs au format hexadécimal : <https://htmlcolorcodes.com/fr/>

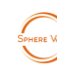

#### 5.1.2. Les polices de caractère

Limitez-vous à 3, 4 polices d'écriture. Elles s'appliqueront sur les titres, les textes, les boutons.

*Vous pouvez trouver sur internet des centaines d'exemples de polices.* 

*Attention toutefois à ne pas faire des choix trop originaux. Tous les navigateurs possèdent une liste de polices. Si les navigateurs n'ont pas les polices que vous aurez choisies, ils afficheront leur police par défaut et tout l'effet recherché sera corrompu.*

#### **Liens utiles pour choisir des polices d'écriture**

- <https://www.fontpair.co/all>
- [https://www.canva.com/fr\\_fr/decouvrir/typographie-10-combinaisons-gratuites](https://www.canva.com/fr_fr/decouvrir/typographie-10-combinaisons-gratuites-telecharger/)[telecharger/](https://www.canva.com/fr_fr/decouvrir/typographie-10-combinaisons-gratuites-telecharger/)
- <https://www.dafont.com/fr/>

#### 5.1.3. Goûts et préférences

Listez au minimum 3 adresses de sites internet qui semblent correspondre à vos attentes. Précisez pour chaque adresse ce qui a retenu votre attention.

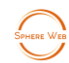

Listez au minimum 3 adresses de sites qui ne vous plaisent pas. Précisez pour chaque adresse ce qui vous déplait.

### 5.2. MAQUETTAGE DE SITE – WEB DESIGN

Annexez à ce cahier des charges tous les documents (maquettes, modèles, exemples, prototypes) qui permettront au prestataire de répondre à vos attentes. Ce dernier pourra vous proposer un « web design » afin que vous validiez l'architecture du site.

#### 5.2.1. Nombre de pages envisagées

Combien de pages aura votre site ?

Listez-les ci-dessous. Par exemple : « Page d'accueil », « Nos prestations », « Nos services », « Nos réalisations », « Boutique », « Qui sommes-nous », « Qui suis-je », « Contact », « Blog »…

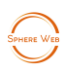

#### 5.2.2. Pages piliers

Parmi les pages listées ci-dessus, précisez lesquelles sont les plus importantes, dans un objectif de référencement.

*Cela peut être la page boutique, le blog… la page d'accueil sera toujours considérée comme importante car c'est la porte principale pour vous découvrir.* 

*Attention, cela ne signifie pas que le reste des pages est inutile. Il faudra également travailler leur contenu.* 

#### 5.2.3. Plan du site et arborescence

Donnez une arborescence globale de votre site. Même si celle-ci n'est pas définitive.

#### Exemple 1

- Accueil
- Qui sommes-nous (n'est pas une page, seulement le titre de la rubrique)
	- Notre histoire
	- Nos valeurs
	- L'équipe dirigeante
- Nos services (page listant tous les services)
	- Service 1
	- Service 2
- Le blog
- Contact
- Mentions légales

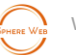

#### Exemple 2

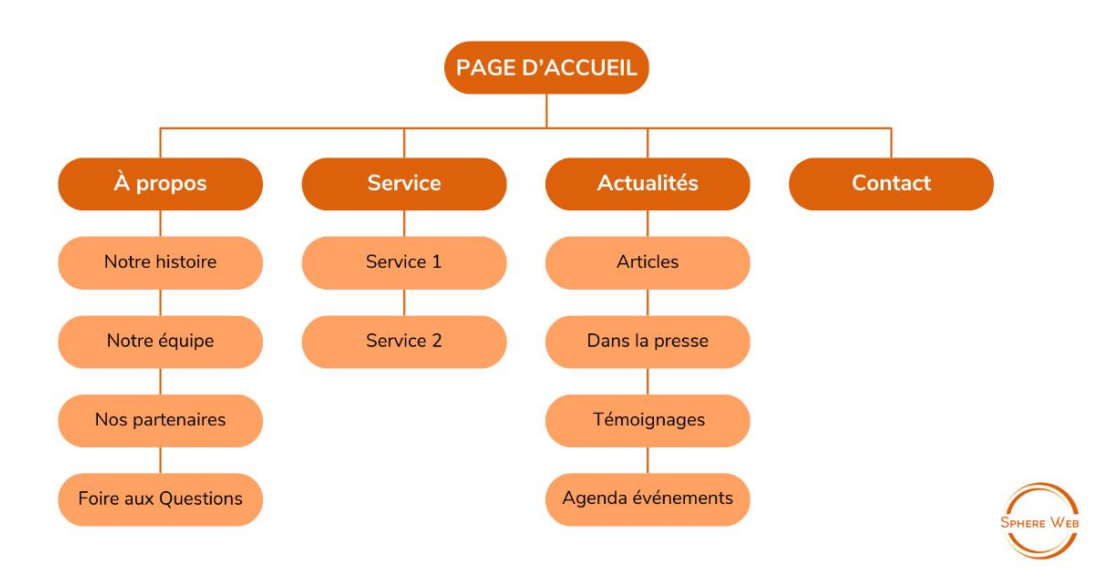

#### 5.2.4. Caractéristiques et gabarit des pages

Précisez sur feuille à part (textes ou dessins), les caractéristiques de chacune de vos pages.

#### **Liens utiles pour réaliser cette étape**

- [https://www.mockflow.com](https://www.mockflow.com/)
- https://helpx.adobe.com/fr/xd/get-started.html

#### 5.2.5. Maillage interne & externe

*La création d'un maillage interne et externe est un élément indispensable du référencement naturel de votre site.*

*Un bon maillage interne améliore l'ergonomie de votre site, encourage les visiteurs à rester sur le site et à naviguer facilement entre les différentes pages.*

*Un maillage externe bien réfléchi donne de la crédibilité à votre site.*

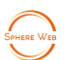

#### 5.2.5.1. Maillage interne

Vous pouvez effectuer ce travail à main levée puis l'annexer au cahier des charges.

*Comment les pages seront-elles liées entre elles ? Nous parlons ici de maillage interne : une page avec un ou des liens hypertexte qui renvoient aux autres pages d'un même site web.*

#### Exemple

*Liens qui renvoient vers un article, une fiche produit, les conditions de vente…*

#### 5.2.5.2. Maillage externe

Vous pouvez effectuer ce travail à main levée puis l'annexer au cahier des charges.

*Le maillage externe désigne les liens sortants, c'est-à-dire, l'ensemble des liens dirigeant vers un autre site web.* 

#### Exemple

*Liens qui renvoient vers vos réseaux sociaux, le site internet de vos partenaires, un site de réservation en ligne (TripAdvisor, Planity, fiche d'établissement Google…)…*

#### 5.2.5.3. Backlinks

Vous pouvez effectuer ce travail à main levée puis l'annexer au cahier des charges.

*Le maillage externe peut également se faire vers votre site. Dans ce cas, il s'agit de backlinks (liens entrants).*

#### Exemple

*Liens depuis un annuaire qui renvoient vers votre page d'accueil, une publication sur les réseaux sociaux qui renvoie vers un article de votre blog ou vers une fiche produit, les conditions de vente…*

#### 5.3. REFERENCEMENT DU SITE

*Le référencement ou SEO (aussi appelé référencement naturel ou organique) consiste à optimiser, sur le long terme, la présence de votre site sur les moteurs de recherche.*

*Dès la création de votre site, il est important de prendre en compte le référencement naturel pour obtenir un trafic qualifié à moindre coût. Avoir un site web c'est bien, mais c'est mieux s'il est visité.*

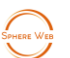

#### 5.3.1. Mots clés

Listez 5 à 8 mots clés qui vous semblent importants et pertinents.

*Ces mots clés font partie des mots qui se trouveront sur les textes et titres de votre site. Le visiteur écrira sur un moteur de recherche ces mots pour obtenir des résultats.* 

*Par exemple : « coach sportif », « restaurant à Poitiers », « boulanger Marseille »…*

#### 5.3.2. Expressions

Comme pour les mots clés, listez 3 à 4 expressions liées à votre activité.

*Ce sont des phrases que l'utilisateur écrira sur les moteurs de recherche afin d'obtenir des résultats. Cela permet de toucher un public restreint, mais plus qualifié.*

*Par exemple : « dépannage auto 24h sur 24 », « Restaurant vieux port Marseille », « Formation sécurité incendie Bordeaux », … Ou encore « coach sportif pour retraités », « restaurant Poitiers menu végane », « artisan boulanger Marseille centre »…*

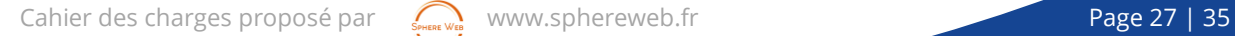

*Pour les mots clés et expressions, comprenez qu'il s'agit simplement du thème de la page visitée ou recherchée par les visiteurs. Il existe aussi les « longues traines », utilisées souvent pour répondre à une recherche spécifique.* 

*On les retrouve sur les résultats de recherche la plupart du temps sous forme de question ou longue requête.* 

*Par exemple : « comment devenir coach sportif ? » « Trouver un restaurant végane avec terrasse à Poitiers centre », « meilleur artisan boulanger à Marseille centre »…*

#### 5.3.3. Référencement confié à un prestataire

Si vous décidez de laisser le prestataire effectuer le référencement du site, de quelle nature doit être ce dernier ? Plusieurs possibilités.

Cochez la ou les case(s) correspondante(s) :

□ SEO (Search Engine Optimization)

Référencement naturel (fortement recommandé, c'est la base) = résultats à long terme

□ SMO (Social Media Optimization)

Activités sur les réseaux sociaux visant à développer sa visibilité, sa notoriété et animer sa communauté (conseillé selon votre activité) = résultats à moyen terme

□ SEA (Search Engine Advertising)

Référencement payant auprès des moteurs de recherche = résultats à court terme

□ SMA (Social Media Advertising)

Consiste à diffuser des publicités sur les réseaux sociaux = résultats à court terme

 Autres : Annuaires professionnels, fiche d'établissement Google, Affiliation, mobile marketing…

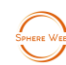

#### 5.3.4. Zone géographique d'exploitation

Définissez les limites géographiques de votre référencement.

- n Local
- Régional
- National
- □ Sélection de pays ciblés (pays francophone...)
- International

#### 5.4. CONTENUS

*La rédaction de contenus n'est pas un sujet à prendre à la légère. Vous aurez besoin de la contribution (ou au moins de la relecture) d'un ou plusieurs de vos collaborateurs.*

*La [rédaction de contenus](https://www.impala-webstudio.fr/blog/definition-conseils-pour-reussir-sa-strategie-content-marketing) pour le web obéit à des règles très particulières : de lisibilité à l'écran, de SEO (référencement pour les moteurs de recherche) mais aussi dans la manière d'écrire les contenus en collaboration avec le designer.*

#### 5.4.1. En cas de refonte, contenu à conserver

Listez ci-dessous, ou répertoriez en annexe, les contenus que vous souhaitez reprendre. *Cela peut correspondre à des textes, des photos, des vidéos, articles de presse…*

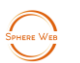

#### 5.4.2. Contenus textuels et visuels que vous souhaitez intégrer au site

Listez ci-dessous, ou répertoriez en annexe, les contenus textuels et visuels. *Formats attendus : doc, docx, txt, jpg, png, webp, pdf.*

#### 5.4.3. Contenus audio, vidéos que vous souhaitez intégrer au site

Listez ci-dessous, ou répertoriez en annexe, les liens vers les plateformes telles que YouTube, Viméo, Dailymotion, … ainsi que vos fichiers vidéo.

*Formats attendus : mp3, mp4.*

Cahier des charges proposé par  $\sum_{s \text{even } \text{Weyl}}$  [www.sphereweb.fr](http://www.sphereweb.fr/) **Page 30 | 35** 

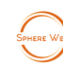

#### 5.4.4. Contenus techniques que vous souhaitez intégrer au site

Ces contenus techniques peuvent être des fichiers présentant vos produits et/ou services et peuvent être téléchargés par vos visiteurs. Vous pouvez les lister ou les joindre en annexe.

*Formats attendus : txt, doc, docx, PDF, autres formats*

#### 5.4.5. Contenus à créer par le prestataire

Listez ci-dessous, ou répertoriez en annexe, les contenus à créer.

*Il peut s'agir de textes, de photos, de vidéos, d'une identité visuelle, d'une « Landing Page » (Page d'atterrissage) permettant de présenter une promotion spécifique, un nouveau produit…*

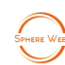

# 6. LIVRABLES ET CALENDRIER

### 6.1. LIVRABLES ATTENDUS

Précisez les éléments que le prestataire doit intégrer à sa proposition (présentation de l'agence, préconisations techniques, devis détaillé…)

Précisez vos attentes en termes de prestations techniques, autres que la conception du site internet (s'occuper du référencement, travailler la notoriété de l'entreprise, animer vos réseaux sociaux…).

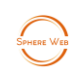

# 6.2. PLANNING

*La création d'un site internet prend généralement entre 3 semaines à 6 mois, en fonction de la taille et de la complexité du site à créer. Il peut prendre beaucoup plus de temps, si l'on ne respecte pas un plan précis.*

Indiquez les dates importantes de ce projet

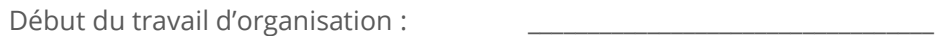

Début du développement du site :

Date de validation du travail effectué :

Date de mise en ligne souhaitée :

Autres dates importantes qui peuvent avoir un impact sur le processus de création (date anniversaire, événement particulier…) :

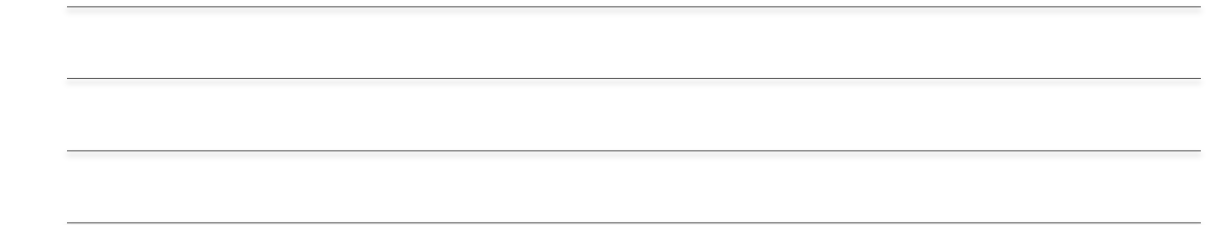

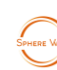

# 7. BUDGET

Avez-vous défini une enveloppe budgétaire ? Oui Non

Si oui, quel est le montant envisagé ? \_\_\_\_\_\_\_\_\_\_\_\_\_\_\_\_\_\_\_\_\_\_\_\_\_\_\_\_\_\_\_\_\_\_\_\_\_\_\_\_\_\_

Que comprend cette enveloppe budgétaire (création du site, nom de domaine, hébergement, identité visuelle, référencement, gestion des réseaux sociaux, formation…) ?

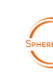

# ANNEXES

Listez ici, tous les documents joints en annexe à ce cahier des charges.

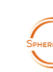

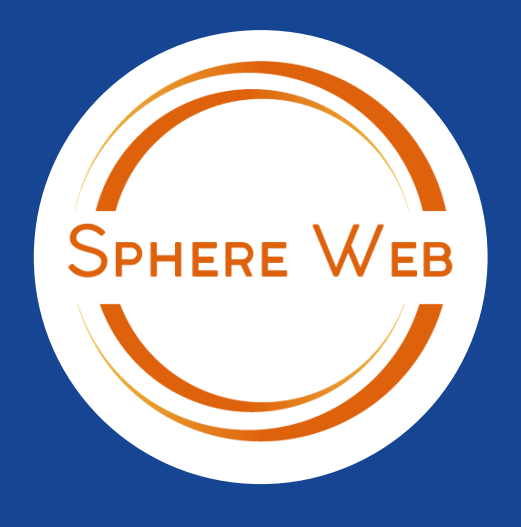

# **Agence Web**

# Notre expertise au service de votre stratégie digitale

# 52 Cours Franklin Roosevelt 13005 Marseille 06 51 59 40 71 [ernesto@sphereweb.fr](mailto:ernesto@sphereweb.fr)

[www.sphereweb.fr](https://sphereweb.fr/)

Siret : 898735386